<sup>Документ подисан подговорению й подпись и и выс<mark>шего образования российской федерации</mark></sup> Дата подписания: 25.Федерильное государственн<mark>ое автономное образовательное учреждение</mark> **высшего образования** d7a26b9e8ca85e9<del>8e</del>5de2eb454b4659d061f249<br>d7a26b9e8ca85e9**8ec3de2eb454b4659d061f249** Информация о владельце: ФИО: Исаев Игорь Магомедович Должность: Проректор по безопасности и общим вопросам Уникальный программный ключ:

Рабочая программа дисциплины (модуля)

# **Программные средства разработки web-страниц и презентаций**

Закреплена за подразделением Кафедра социальных наук и технологий

Направление подготовки 38.04.01 ЭКОНОМИКА

Профиль Экономика инноваций

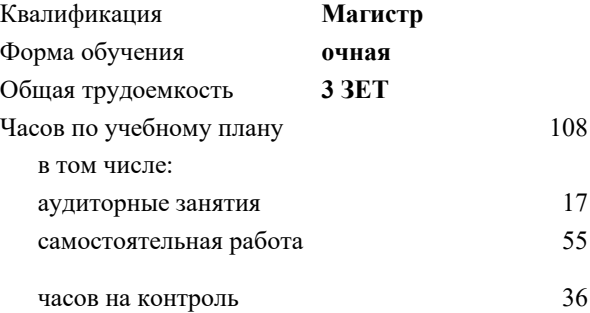

экзамен 1 Формы контроля в семестрах:

**Распределение часов дисциплины по семестрам**

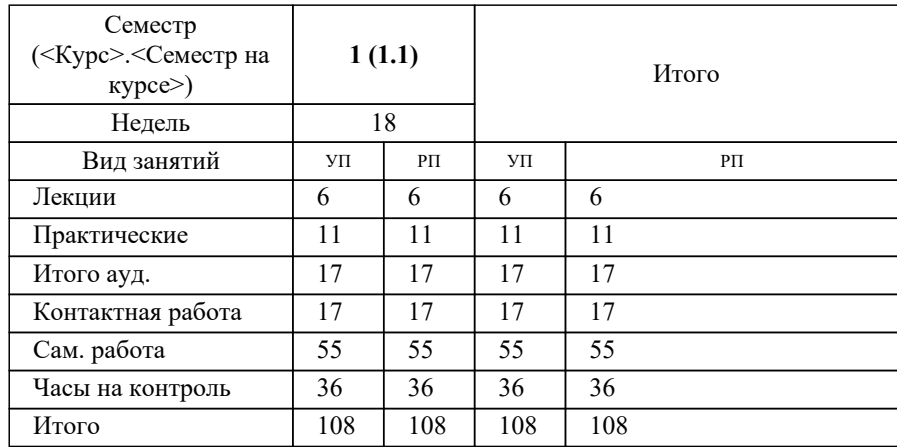

Программу составил(и): *Ст. тр.-преп., И.В. Мурадов*

**Программные средства разработки web-страниц и презентаций** Рабочая программа

Разработана в соответствии с ОС ВО:

Самостоятельно устанавливаемый образовательный стандарт высшего образования - магистратура Федеральное государственное автономное образовательное учреждение высшего образования «Национальный исследовательский технологический университет «МИСиС» по направлению подготовки 38.04.01 ЭКОНОМИКА (приказ от 02.04.2021 г. № 119 о.в.)

Составлена на основании учебного плана:

38.04.01 ЭКОНОМИКА, 38.04.01-МЭК-22-3.plx Экономика инноваций, утвержденного Ученым советом ФГАОУ ВО НИТУ "МИСиС" в составе соответствующей ОПОП ВО 22.09.2022, протокол № 8-22

Утверждена в составе ОПОП ВО:

38.04.01 ЭКОНОМИКА, Экономика инноваций, утвержденной Ученым советом ФГАОУ ВО НИТУ "МИСиС" 22.09.2022, протокол № 8-22

**Кафедра социальных наук и технологий** Рабочая программа одобрена на заседании

Протокол от 26.05.2020 г., №17

Руководитель подразделения д.э.н. профессор Е.Ю. Сидорова

#### **1. ЦЕЛИ ОСВОЕНИЯ**

1.1 Изучение дисциплины «Программные средства разработки WEB-страниц и презентаций» дает представление о технических и программных средствах реализации информационных процессов, инструментариях решения функциональных задач, технологиях создания WEB-страниц и презентаций, локальными и глобальными сетями ЭВМ, основами и методами защиты информации.

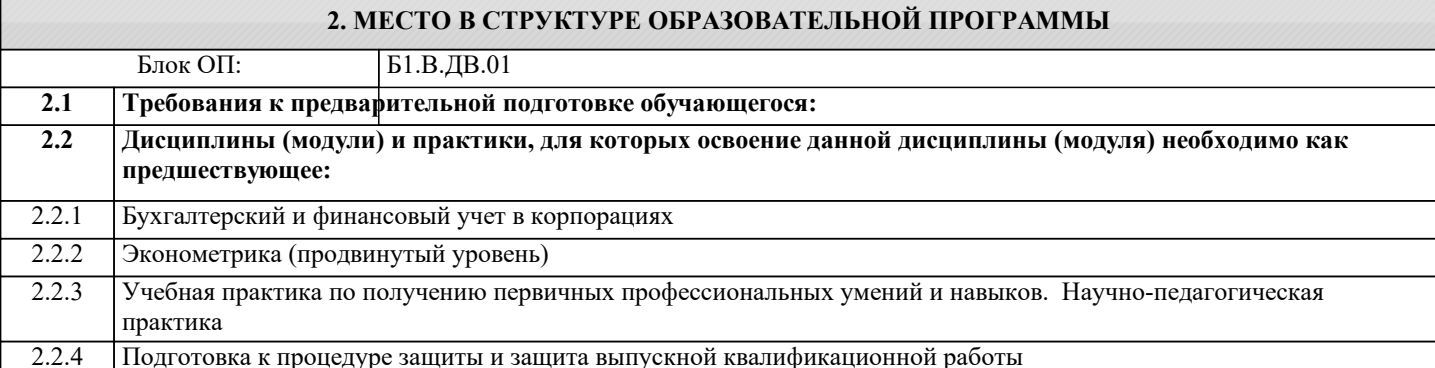

## **3. РЕЗУЛЬТАТЫ ОБУЧЕНИЯ ПО ДИСЦИПЛИНЕ, СООТНЕСЕННЫЕ С ФОРМИРУЕМЫМИ КОМПЕТЕНЦИЯМИ**

**ПК-5: Способность применять современные методы и методики преподавания экономических дисциплин в профессиональных, образовательных организациях, образовательных организациях высшего образования, дополнительного профессионального образования.**

**Знать:**

ПК-5-З1 современные методы и методики преподавания экономических и управленческих дисциплин основные законы функционирования команд

**ОПК-5: Способен использовать современные информационные технологии и программные средства при решении профессиональных задач**

**Знать:**

ОПК-5-З1 основы разработки учебных программ и методического обеспечения для преподавания экономических и управленческих дисциплин основы педагогической психологии, теории обучения, инструменты и средства преподавания экономических и управленческих дисциплин.

**ПК-5: Способность применять современные методы и методики преподавания экономических дисциплин в профессиональных, образовательных организациях, образовательных организациях высшего образования, дополнительного профессионального образования.**

**Уметь:**

ПК-5-У1 применять на практике современные методы и методики преподавания экономических и управленческих дисциплин

передавать информацию без потерь ее информационного содержания.

**ОПК-5: Способен использовать современные информационные технологии и программные средства при решении профессиональных задач**

**Уметь:**

ОПК-5-У1 разрабатывать учебные программы и методического обеспечения для преподавания экономических и управленческих дисциплин с использованием современных средств

**ПК-5: Способность применять современные методы и методики преподавания экономических дисциплин в профессиональных, образовательных организациях, образовательных организациях высшего образования, дополнительного профессионального образования.**

**Владеть:**

ПК-5-В1 методиками преподавания экономических и управленческих дисциплин с использование современных средств

**ОПК-5: Способен использовать современные информационные технологии и программные средства при решении профессиональных задач**

**Владеть:**

ОПК-5-В1 методиками преподавания экономических и управленческих дисциплин с использование современных средств

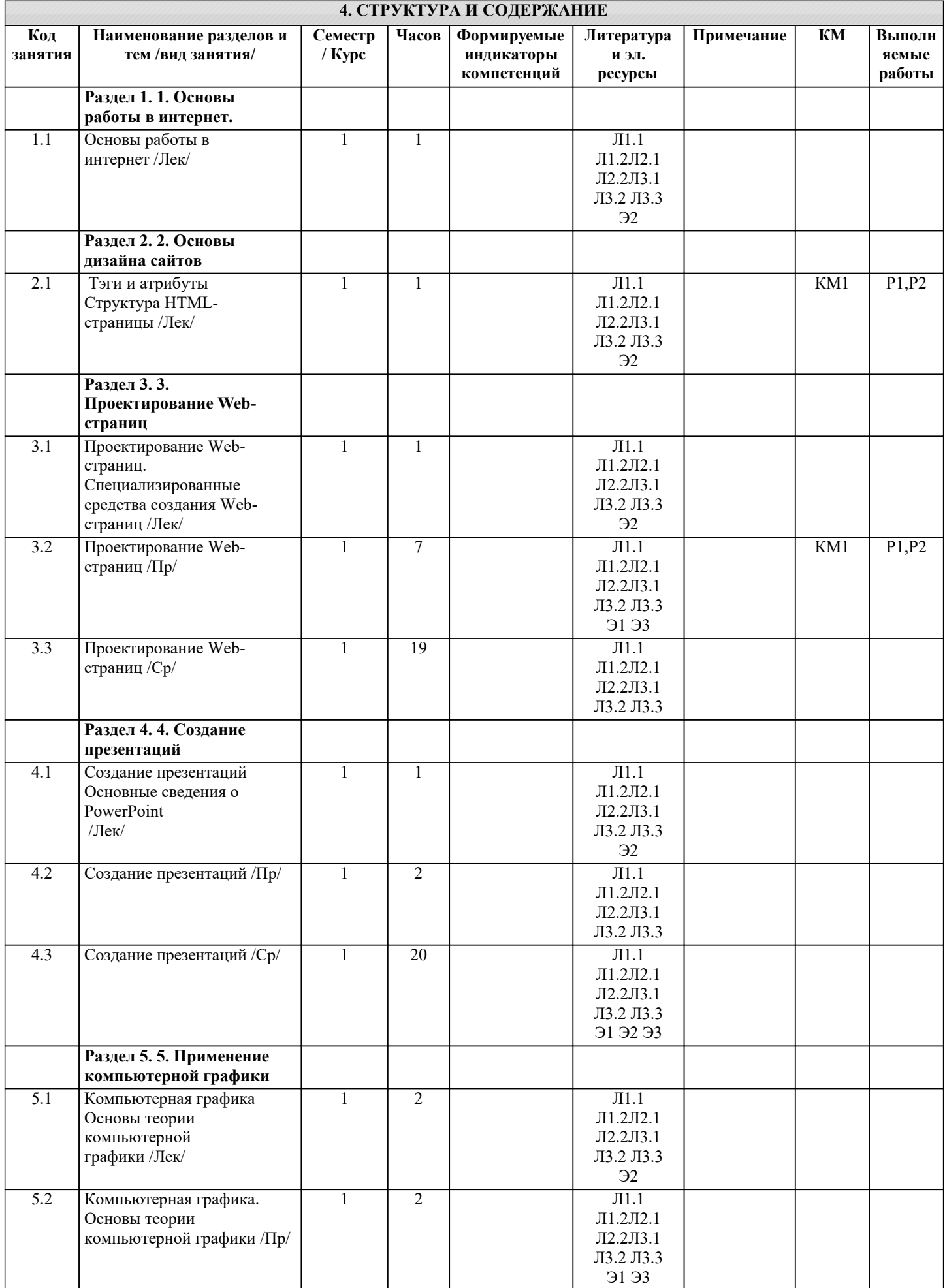

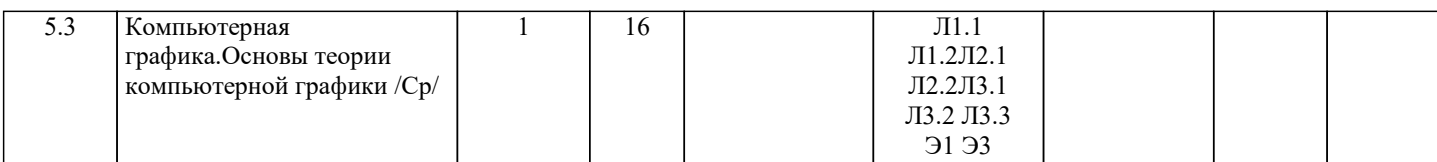

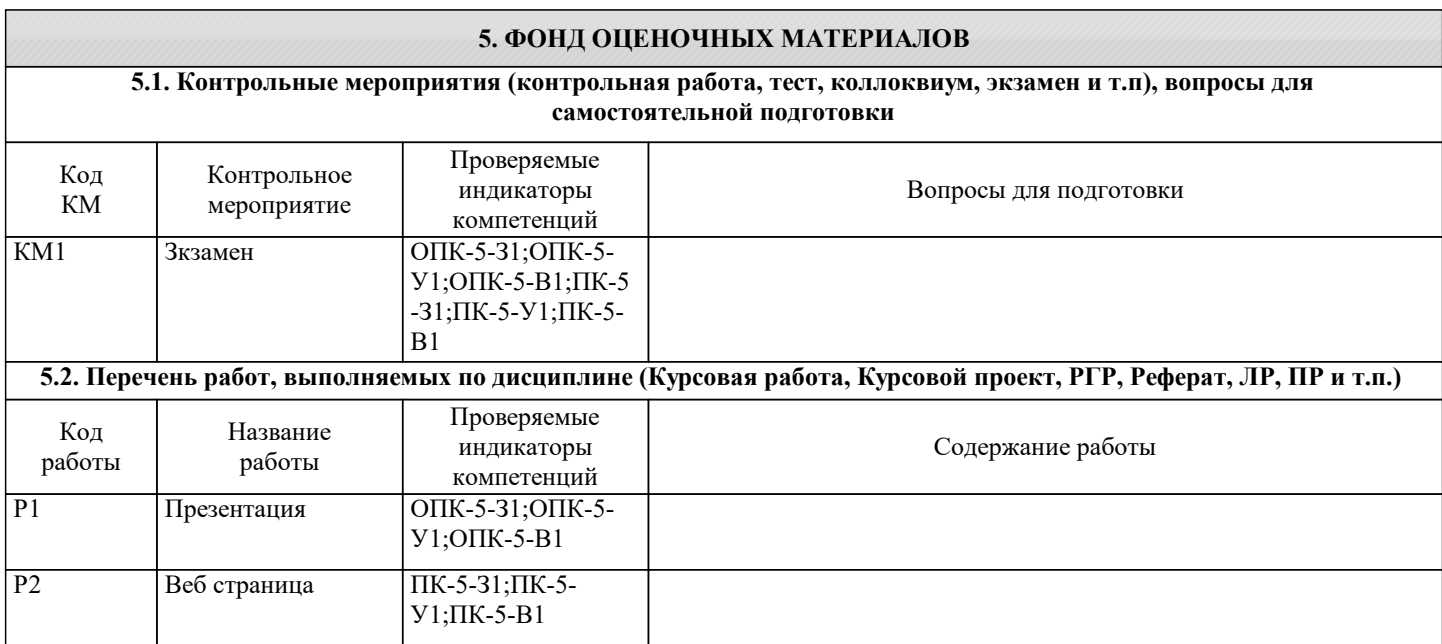

#### 5.3. Оценочные материалы, используемые для экзамена (описание билетов, тестов и т.п.)

Вопросы для экзамена 1. Структура глобальной компьютерной сети Интернет 2. Технология «клиент-сервер» 3. Основные протоколы и сервисы глобальной компьютерной сети Интернет 4.IP-адреса 5. Доменные имена  $6.$ URL 7. Почтовые и WWW-клиенты в среде Windows 8. WWW, гипертекст 9. Язык HTML, основные понятия 10. Особенности отображения HTML-документа браузерами 11. Структура HTML-документа 12. Логическое и физическое форматирование текста HTML-документа 13. Тэги физического форматирования текста 14. Тэги уровня блока 15. Последовательные тэги 16. Форматирование абзацев средствами HTML 17. Форматирование символов средствами HTML 18.Задание фона web-страницы 19. Использование списков HTML 20. Использование графических изображений для оформления web-страниц 21. Организация гиперссылок средствами HTML 22. Создание ссылок, действующих внутри страницы 23. Использование рисунков в качестве ссылок 24. Создание таблиц средствами HTML 25. Возможности форматирования таблиц 26. Использование таблиц на web-страницах 27. Использование форм на web-страницах 28. Использование фреймовых структур 29. Использование графических карт-изображений 30. Работа с гиперссылками в Word (вставка, удаление ссылок, изменение текста ссылок) 31. Размещение в WWW данных, подготовленных в приложениях MS Office 32. Возможности по созданию web-страниц и узлов, предоставляемые MS FrontPageЧто означает слово "сайт" (site)? 33. Что такое Web-страница и Web-сайт и в чем их отличие? 34. Кто обеспечивает работу web-сервера? 35. Назовите хотя бы два Web-сервера. Чем они отличаются? 36. Назначение web-сервера? 37. Назовите 5 редакторов Web-страниц. 38.В чем разница между растровой и векторной графикой?39.Какое важное свойство прибрели компьютеры благодаря Интернет? 40. Какие графические форматы используются на web-страницах? 41. Какие тэги используются для вставки таблиц в HTML-документе? 42. Для чего предназначены формы на web-страницах, какой тэг задает web-форму? 43. Какие поля формы могут быть использованы на web-страницах? 44. Какие языки серверного программирования вы знаете? 45. Для чего используются фреймовые структуры (фреймы) на web-страницах? Билет № 1 1. Упрощенная структурная схема ПК. Назначение и характеристики устройств. 2. Элементы НТМL и их атрибуты, преобразующие строки текста в списки. Виды списков. 3. Практическое залание. Созлание и преобразование графических файлов. Билет № 2 1. Структура памяти ПК. Внутренняя память (назначение, основные характеристики устройств).

- 2. Элемент HTML и его атрибуты, представляющие информацию на Web-странице в виде фреймов.
- 3. Практическое задание. Вставка изображения в HTML-документ.

#### **5.4. Методика оценки освоения дисциплины (модуля, практики. НИР)**

Шкала оценивания знаний обучающихся на экзамене

Оценка «отлично» - обучающийся показывает глубокие, исчерпывающие знания в объеме пройденной программы, уверенно действует по применению полученных знаний на практике, грамотно и логически стройно излагает материал при ответе, умеет формулировать выводы из изложенного теоретического материала, знает дополнительно рекомендованную литературу.

Оценка «хорошо» - обучающийся показывает твердые и достаточно полные знания в объеме пройденной программы, допускает незначительные ошибки при освещении заданных вопросов, правильно действует по применению знаний на практике, четко излагает материал.

Оценка «удовлетворительно» - обучающийся показывает знания в объеме пройденной программы, ответы излагает хотя и с ошибками, но уверенно исправляемыми после дополнительных и наводящих вопросов, правильно действует по применению знаний на практике;

Оценка «неудовлетворительно» - обучающийся допускает грубые ошибки в ответе, не понимает сущности излагаемого вопроса, не умеет применять знания на практике, дает неполные ответы на дополнительные и наводящие вопросы. Оценка «не явка» – обучающийся на экзамен не явился.

# **6. УЧЕБНО-МЕТОДИЧЕСКОЕ И ИНФОРМАЦИОННОЕ ОБЕСПЕЧЕНИЕ**

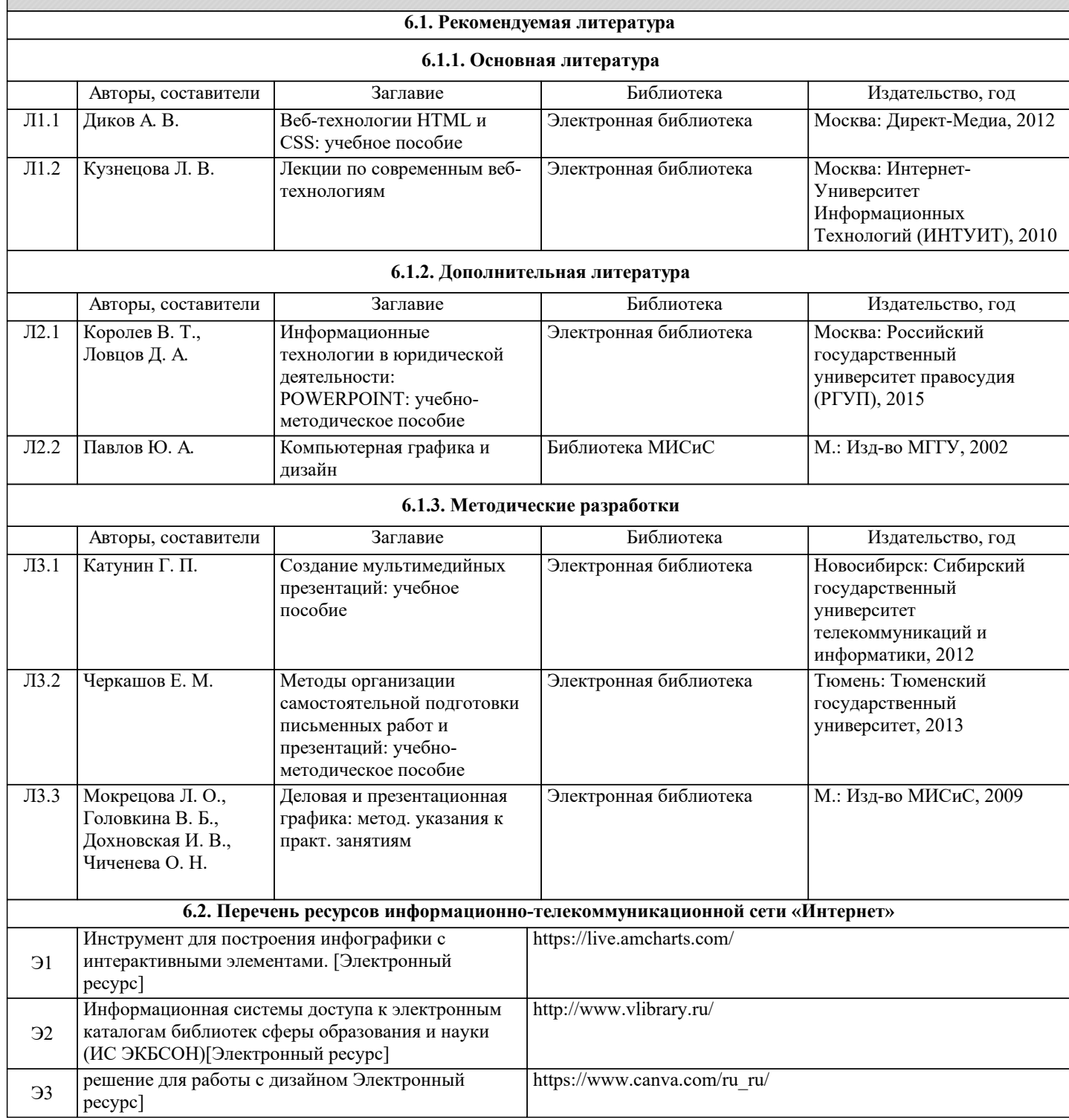

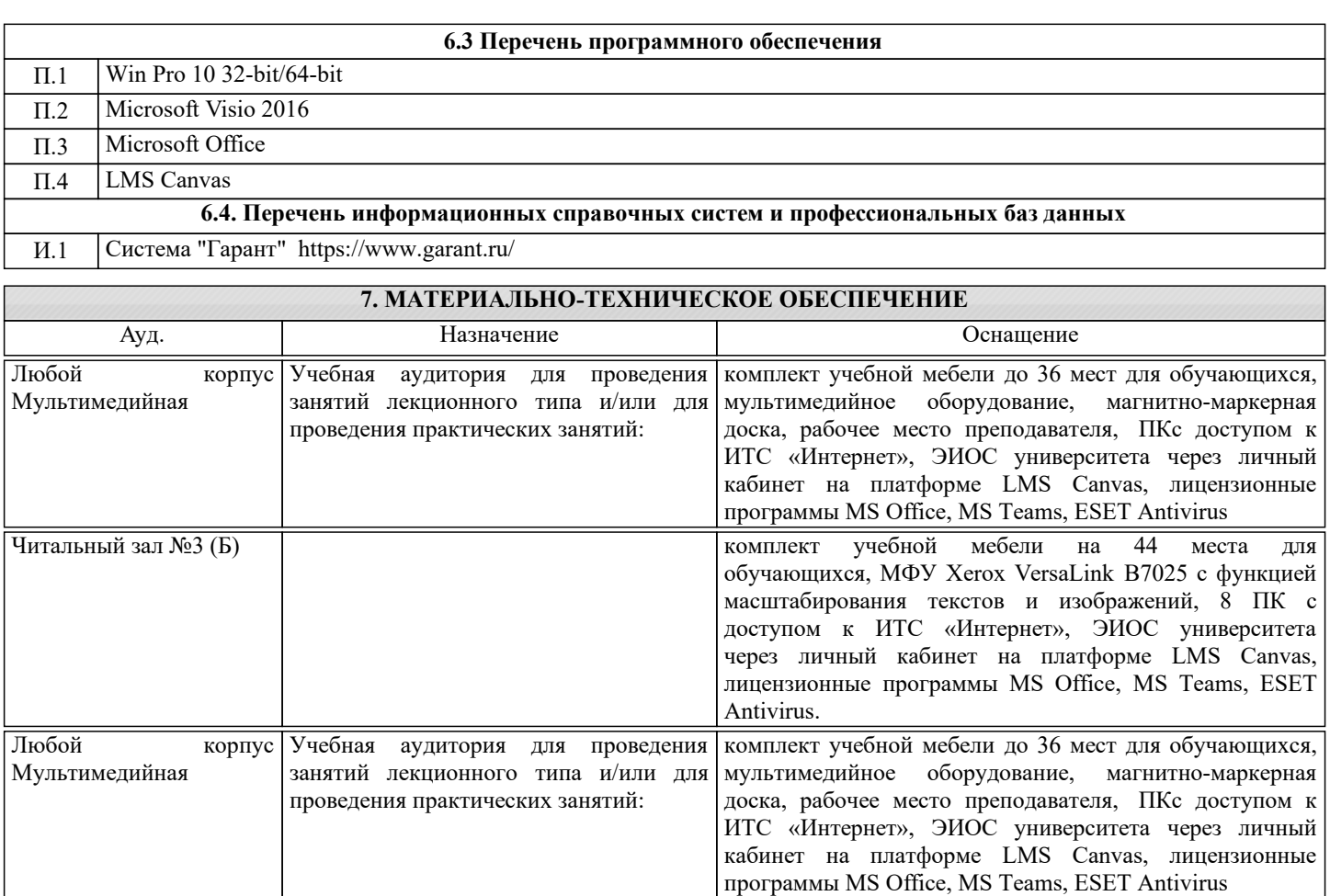

## **8. МЕТОДИЧЕСКИЕ УКАЗАНИЯ ДЛЯ ОБУЧАЮЩИХСЯ**

Лекции составляют 13% от общей трудоемкости дисциплины и 35% от аудиторной работы. Практические занятия составляют 21% общей трудоемкости дисциплины и 54% от аудиторной работы. Самостоятельная работа студентов составляет 36% от общей трудоемкости дисциплины. Занятия, проводимые в интерактивной форме составляют 20% от общей трудоемкости дисциплины.Практические занятия проводятся в компьютерных классах и сочетают выполнение заданий по проектированию и созданию web страниц предприятия с использованием программных пакетов создающие как отдельные html странички, так и webсайты.Самостоятельная работа проводится в форме изучения теоретического материала,доступного в библиотечном фонде вуза и в электронном формате на сайте вуза, и выполнения заданий для самостоятельной работы студентов и ответов на контрольные вопросы.Проверка самостоятельной работы студентов производится дистанционно с использованием технологий сети Интернет.Лекции проводятся в мультимедийном представлении; на практических занятиях работа проводится в ОС WINDOWS.

Самостоятельная работа студентов развивает самостоятельность мышления, способствует формированию научных интересов, приобретению навыков самостоятельной работы с литературой, приобщает к научно-исследовательской деятельности, помогает освоить практику написания научных трудов, технику научной работы, работы со специализированным программным обеспечением, приемы оформления текста рукописи и т. д.Семинарские и практические занятия в значительной степени ориентируются на применение полученных во время лекции знаний, на отработку и систематизацию предметных и общеучебных способов деятельности (умений), способов оптимального поиска и переработки информации. Самостоятельные работы студентов с использованием опорных методических материалов (методические рекомендации, методические указания, тетради на печатной основе, инструкции, алгоритмические предписания в содержании информационных технологий и др.) задают ориентировочную основу учебной деятельности, позволяют оперативно корректировать их работу, оказывать индивидуальную помощь и поддержку, совершенствовать ее качество. Все это в конечном итоге позволяет на основе оперативной обратной связи повысить управляемость учебным процессом.Подготовку к каждому семинарскому занятию каждый студент должен начать с ознакомления с планом семинарского занятия, который отражает содержание предложенной темы. Тщательное продумывание и изучение вопросов плана основывается на проработке текущего материала лекции, а за-тем изучения обязательной и дополнительной литературы, рекомендованную к данной теме. На основе индивидуальных предпочтений студенту необходимо самостоятельно выбрать тему доклада по проблеме семинара и по возможности подготовить по нему презентацию. Если программой дисциплины предусмотрено выполнение практического задания, то его необходимо выполнить с учетом предложенной инструкции (устно или письменно). Все новые понятия по изучаемой теме необходимо выучить наизусть и внести в глоссарий, который целесообразно вести с самого начала изучения курса. Результат такой работы должен проявиться в способности студента свободно ответить на теоретические вопросы семинара, его выступлении и участии в коллективном обсуждении вопросов изучаемой темы, правильном выполнении практических заданий